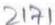

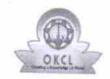

## 2171 eVidyalaya Half Yearly Report

Department of School & Mass Education, Govt. of Odisha

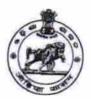

| School Name : P.P.ACADEMY GOVT. (NEW) |                        |                            |
|---------------------------------------|------------------------|----------------------------|
| U_DISE :<br>21241501301               | District :<br>BOLANGIR | Block :<br>BALANGIR<br>MPL |

| » Half Yearly Report No » Half Yearly Phase » Implementing Partner » Half Yearly Period from » Half Yearly Period till » School Coordinator Name Leaves taken for the following Month » Leave Month 1 » Leave Days1 » Leave Month 2 » Leave Days2 » Leave Month 3 » Leave Days3 » Leave Days3 » Leave Days4 » Leave Month 5 Leave Month 5 Leave Month 6 Leave Month 6 Leave Days6 Leave Month 7 Leave Days7 Equipment Downtime Details Equipment are in working condition? Downtime > 4 Working Days Action after 4 working days are over for Equipment Training Details Refresher training Conducted |                   |
|----------------------------------------------------------------------------------------------------|-------------------|
| » Implementing Partner » Half Yearly Period from » Half Yearly Period till » School Coordinator Name  Leaves taken for the following Month » Leave Month 1 » Leave Days1 » Leave Month 2 » Leave Days2 » Leave Month 3 » Leave Days3 » Leave Month 4 » Leave Days4 • Leave Days5 • Leave Month 5 • Leave Days5 Leave Month 6 Leave Days6 Leave Month 7 Leave Days7  Equipment Downtime Details  Equipment are in working condition?  Downtime > 4 Working Days  Action after 4 working days are over for Equipment  Training Details                                                                  | 6                 |
| » Half Yearly Period from » Half Yearly Period till » School Coordinator Name  Leaves taken for the following Month » Leave Month 1 » Leave Days1 » Leave Month 2 » Leave Days2 » Leave Month 3 » Leave Days3 » Leave Month 4 » Leave Days4 » Leave Days5 Leave Month 5 » Leave Days5 Leave Month 6 Leave Days6 Leave Month 7 Leave Days7  Equipment Downtime Details  Equipment are in working condition?  Downtime > 4 Working Days  Action after 4 working days are over for Equipment  Training Details                                                                                           | 1                 |
| By Half Yearly Period till  By School Coordinator Name  Leaves taken for the following Month  By Leave Month 1  By Leave Days1  By Leave Month 2  By Leave Days2  By Leave Month 3  By Leave Days3  By Leave Month 4  By Leave Days4  By Leave Month 5  By Leave Month 5  By Leave Month 6  By Leave Month 7  By Leave Month 7  By Leave Month 7  By Leave Days7  Equipment Downtime Details  Equipment are in working condition?  Downtime > 4 Working Days  Action after 4 working days are over for Equipment  Training Details                                                                    | IL&FS ETS         |
| Leaves taken for the following Month  Leave Month 1  Leave Days1  Leave Month 2  Leave Days2  Leave Month 3  Leave Days3  Leave Month 4  Leave Days4  Leave Month 5  Leave Days5  Leave Month 6  Leave Days6  Leave Month 7  Leave Days7  Equipment Downtime Details  Equipment are in working condition?  Downtime > 4 Working Days  Action after 4 working days are over for Equipment  Training Details                                                                                                    | 10/02/2016        |
| Leave Month 1  Deave Month 1  Deave Days1  Deave Month 2  Deave Days2  Deave Month 3  Deave Days3  Deave Month 4  Deave Days4  Deave Days5  Deave Month 5  Deave Days5  Deave Month 6  Deave Days6  Deave Month 7  Deave Days7  Equipment Downtime Details  Equipment are in working condition?  Downtime > 4 Working Days  Action after 4 working days are over for Equipment  Training Details                                                                                                    | 04/01/2017        |
| Deave Month 1 Deave Days1 Deave Month 2 Deave Days2 Deave Month 3 Deave Days3 Deave Month 4 Deave Days4 Deave Days5 Deave Month 5 Deave Days5 Deave Month 6 Deave Days6 Deave Month 7 Deave Days7  Equipment Downtime Details  Equipment are in working condition? Downtime > 4 Working Days  Action after 4 working days are over for Equipment  Training Details                                                                                                    | RAJALAXM<br>GAHIR |
| Deave Month 1 Deave Days1 Deave Month 2 Deave Days2 Deave Month 3 Deave Days3 Deave Month 4 Deave Days4 Deave Days5 Deave Month 5 Deave Days5 Deave Month 6 Deave Days6 Deave Month 7 Deave Days7  Equipment Downtime Details  Equipment are in working condition? Downtime > 4 Working Days  Action after 4 working days are over for Equipment  Training Details                                                                                                    |                   |
| Leave Month 2  Leave Days2  Leave Month 3  Leave Days3  Leave Month 4  Leave Days4  Leave Month 5  Leave Days5  Leave Month 6  Leave Days6  Leave Days7  Equipment Downtime Details  Equipment are in working condition?  Downtime > 4 Working Days  Action after 4 working days are over for Equipment  Training Details                                                                                                    | October           |
| Leave Days2  Leave Month 3  Leave Days3  Leave Month 4  Leave Days4  Leave Month 5  Leave Days5  Leave Month 6  Leave Days6  Leave Days7  Equipment Downtime Details  Equipment are in working condition?  Downtime > 4 Working Days  Action after 4 working days are over for Equipment  Training Details                                                                                                    | 0                 |
| Leave Month 3 Leave Days3 Leave Month 4 Leave Days4 Leave Month 5 Leave Days5 Leave Month 6 Leave Days6 Leave Month 7 Leave Days7  Equipment Downtime Details  Equipment are in working condition?  Downtime > 4 Working Days  Action after 4 working days are over for Equipment  Training Details                                                                                                    | November          |
| Leave Days3 Leave Month 4 Leave Days4 Leave Month 5 Leave Days5 Leave Month 6 Leave Days6 Leave Month 7 Leave Days7  Equipment Downtime Details  Equipment are in working condition?  Downtime > 4 Working Days  Action after 4 working days are over for Equipment  Training Details                                                                                                    | 0                 |
| Leave Month 4 Leave Days4 Leave Month 5 Leave Days5 Leave Month 6 Leave Days6 Leave Month 7 Leave Days7  Equipment Downtime Details  Equipment are in working condition?  Downtime > 4 Working Days  Action after 4 working days are over for Equipment  Training Details                                                                                                    | December          |
| Leave Days4 Leave Month 5 Leave Month 6 Leave Days6 Leave Month 7 Leave Days7  Equipment Downtime Details  Equipment are in working condition?  Downtime > 4 Working Days  Action after 4 working days are over for Equipment  Training Details                                                                                                    | 0                 |
| Leave Month 5 Leave Days5 Leave Month 6 Leave Days6 Leave Month 7 Leave Days7  Equipment Downtime Details  Equipment are in working condition?  Downtime > 4 Working Days  Action after 4 working days are over for Equipment  Training Details                                                                                                    | January           |
| Leave Days5 Leave Month 6 Leave Days6 Leave Month 7 Leave Days7  Equipment Downtime Details  Equipment are in working condition?  Downtime > 4 Working Days  Action after 4 working days are over for Equipment  Training Details                                                                                                    | 0                 |
| Leave Month 6 Leave Days6 Leave Month 7 Leave Days7  Equipment Downtime Details  Equipment are in working condition?  Downtime > 4 Working Days  Action after 4 working days are over for Equipment  Training Details                                                                                                    | February          |
| Leave Days6 Leave Month 7 Leave Days7  Equipment Downtime Details  Equipment are in working condition?  Downtime > 4 Working Days  Action after 4 working days are over for Equipment  Training Details                                                                                                    | 0                 |
| Leave Month 7 Leave Days7  Equipment Downtime Details  Equipment are in working condition?  Downtime > 4 Working Days  Action after 4 working days are over for Equipment  Training Details                                                                                                    | March             |
| Equipment Downtime Details  Equipment are in working condition?  Downtime > 4 Working Days  Action after 4 working days are over for Equipment  Training Details                                                                                                    | 2                 |
| Equipment Downtime Details  Equipment are in working condition?  Downtime > 4 Working Days  Action after 4 working days are over for Equipment  Training Details                                                                                                    | April             |
| Equipment are in working condition?  Downtime > 4 Working Days  Action after 4 working days are over for Equipment  Training Details                                                                                                    | 0                 |
| Downtime > 4 Working Days Action after 4 working days are over for Equipment Training Details                                                                                                    |                   |
| Action after 4 working days are over for Equipment  Training Details                                                                                                    | Yes               |
| Training Details                                                                                                    | No                |
| Training Details                                                                                                    |                   |
| Refresher training Conducted                                                                                                    |                   |
|                                                                                                    | Yes               |
| Refresher training Conducted Date                                                                                                    | 11/08/2016        |
| If No; Date for next month                                                                                                    |                   |

| » e Content installed?                                 | Yes          |
|--------------------------------------------------------|--------------|
| » SMART Content with Educational software?             | Yes          |
| » Stylus/ Pens                                         | Yes          |
| » USB Cable                                            | Yes          |
| » Software CDs                                         | Yes          |
| » User manual                                          | Yes          |
| Recurring Service Details                              |              |
| » Register Type (Faulty/Stock/Other Register)          | YES          |
| » Register Quantity Consumed  » Blank Sheet of A4 Size | 1            |
|                                                        | Yes          |
| » A4 Blank Sheet Quantity Consumed  » Cartridge        | 2300         |
| » Cartridge Quantity Consumed                          | Yes          |
| » USB Drives                                           | 1            |
| » USB Drives Quantity Consumed                         | Yes          |
| » Blank DVDs Rewritable                                | 1            |
| » Blank DVD-RW Quantity Consumed                       | Yes<br>25    |
| » White Board Marker with Duster                       | Yes          |
| » Quantity Consumed                                    | 6            |
| » Electricity bill                                     | Yes          |
| » Internet connectivity                                | Yes          |
| » Reason for Unavailablity                             |              |
| Electrical Meter Reading and Generator Me              | eter Reading |
| » Generator meter reading                              | 1117         |
| » Electrical meter reading                             | 365          |
| Equipment replacement details                          |              |
| Replacement of any Equipment by Agency                 | No           |
| » Name of the Equipment                                | NO           |
| Theft/Damaged Equipment                                |              |
| Equipment theft/damage                                 | No           |
| If Yes; Name the Equipment                             | NO           |
| Lab Utilization details                                |              |
| No. of 9th Class students                              | 122          |
| 9th Class students attending ICT labs                  | 132<br>132   |
| No. of 10th Class students                             | 145          |
| 10th Class students attending ICT labs                 | 145          |
| No. of hours for the following month lab has l         |              |
| Month-1                                                | October      |
| Hours1                                                 | 40           |
| Month-2                                                | November     |
| Hours2                                                 | 52           |
| Month-3                                                | December     |
| Hours3                                                 | 38           |
|                                                        |              |

| » Month-4                                 | 1                 |
|-------------------------------------------|-------------------|
| » Hours4                                  | January           |
| » Month-5                                 | 62                |
| » Hours5                                  | February          |
| » Month-6                                 | 38                |
| » Hours6                                  | March             |
| » Month-7                                 | 38                |
| » Hours7                                  | April<br>0        |
| Server & Node Downtime details            |                   |
| » Server Downtime Complaint logged date1  |                   |
| » Server Downtime Complaint Closure date1 |                   |
| » Server Downtime Complaint logged date2  |                   |
| » Server Downtime Complaint Closure date2 |                   |
| » Server Downtime Complaint logged date3  |                   |
| » Server Downtime Complaint Closure date3 |                   |
| » No. of Non-working days in between      | 0                 |
| » No. of working days in downtime         | 0                 |
| Stand alone PC downtime details           |                   |
| » PC downtime Complaint logged date1      |                   |
| » PC downtime Complaint Closure date1     |                   |
| » PC downtime Complaint logged date2      |                   |
| » PC downtime Complaint Closure date2     | ***************** |
| » PC downtime Complaint logged date3      |                   |
| » PC downtime Complaint Closure date3     |                   |
| » No. of Non-working days in between      |                   |
| » No. of working days in downtime         | 0                 |
| UPS downtime details                      | •                 |
| » UPS downtime Complaint logged date1     |                   |
| » UPS downtime Complaint Closure date1    |                   |
| » UPS downtime Complaint logged date2     |                   |
| » UPS downtime Complaint Closure date2    |                   |
| » UPS downtime Complaint logged date3     |                   |
| » UPS downtime Complaint Closure date3    |                   |
| » No. of Non-working days in between      |                   |
| » No. of working days in downtime         | 0                 |
| Genset downtime details                   |                   |
| » UPS downtime Complaint logged date1     | _                 |
| » UPS downtime Complaint Closure date1    |                   |
| » UPS downtime Complaint logged date2     |                   |
| » UPS downtime Complaint Closure date2    |                   |
| » UPS downtime Complaint logged date3     |                   |
| UPS downtime Complaint Closure date3      |                   |
| No. of Non-working days in between        |                   |
| No. of working days in downtime           | 0                 |

## Integrated Computer Projector downtime details

| miegratea compater i rejector dewriting          | details             |
|--------------------------------------------------|---------------------|
| » Projector downtime Complaint logged date1      |                     |
| » Projector downtime Complaint Closure date1     |                     |
| » Projector downtime Complaint logged date2      |                     |
| » Projector downtime Complaint Closure date2     |                     |
| » Projector downtime Complaint logged date3      |                     |
| » Projector downtime Complaint Closure date3     |                     |
| » No. of Non-working days in between             | 0                   |
| » No. of working days in downtime                | 0                   |
| Printer downtime details                         |                     |
| » Printer downtime Complaint logged date1        |                     |
| » Printer downtime Complaint Closure date1       |                     |
| » Printer downtime Complaint logged date2        |                     |
| » Printer downtime Complaint Closure date2       |                     |
| » Printer downtime Complaint logged date3        |                     |
| » Printer downtime Complaint Closure date3       |                     |
| » No. of Non-working days in between             | 0                   |
| » No. of working days in downtime                | 0                   |
| Interactive White Board (IWB) downtime           | details             |
| » IWB downtime Complaint logged date1            |                     |
| » IWB downtime Complaint Closure date1           |                     |
| » IWB downtime Complaint logged date2            |                     |
| » IWB downtime Complaint Closure date2           |                     |
| » IWB downtime Complaint logged date3            |                     |
| » IWB downtime Complaint Closure date3           |                     |
| » No. of Non-working days in between             | 0                   |
| » No. of working days in downtime                | 0                   |
| Servo stabilizer downtime details                |                     |
| » stabilizer downtime Complaint logged date1     |                     |
| » stabilizer downtime Complaint Closure date1    |                     |
| » stabilizer downtime Complaint logged date2     |                     |
| stabilizer downtime Complaint Closure date2      |                     |
| stabilizer downtime Complaint logged date3       |                     |
| stabilizer downtime Complaint Closure date3      |                     |
| No. of Non-working days in between               | 0                   |
| No. of working days in downtime                  | 0                   |
| Switch, Networking Components and other peripher | al downtime details |
| peripheral downtime Complaint logged date1       |                     |
| peripheral downtime Complaint Closure date1      |                     |
| » peripheral downtime Complaint logged date2     |                     |
| » peripheral downtime Complaint Closure date2    |                     |
| » peripheral downtime Complaint logged date3     |                     |
| » peripheral downtime Complaint Closure date3    |                     |
| periprieral downtime complaint closure dates     |                     |

Headmaste

Signature of Head Master/Mistress with Seal